## **OPERATION MANUAL**

## *DX/TX series*

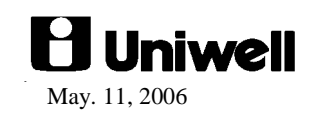

## **CONTENTS**

Refer to the separate User's manual for the specifications, installation, display and screen layout.

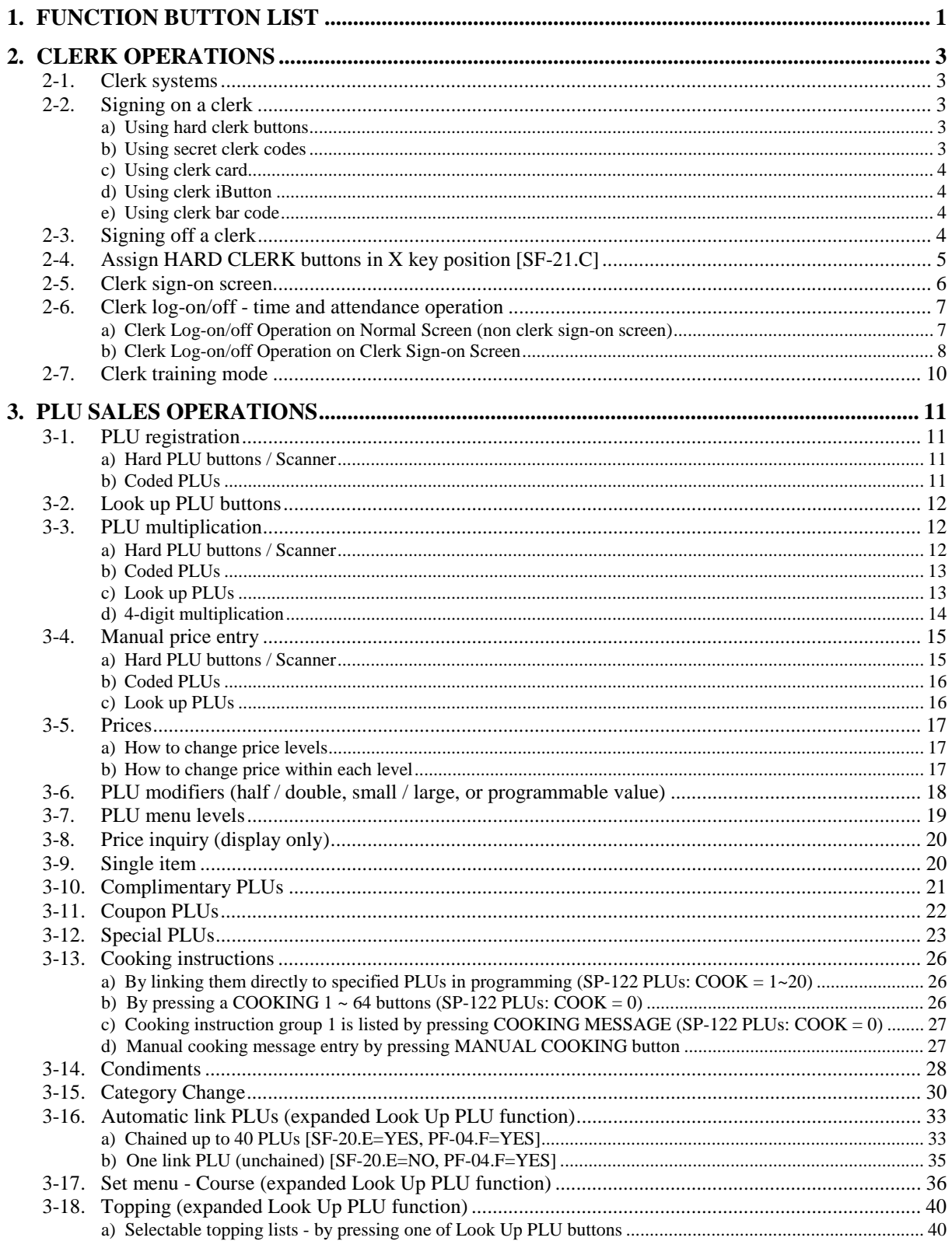

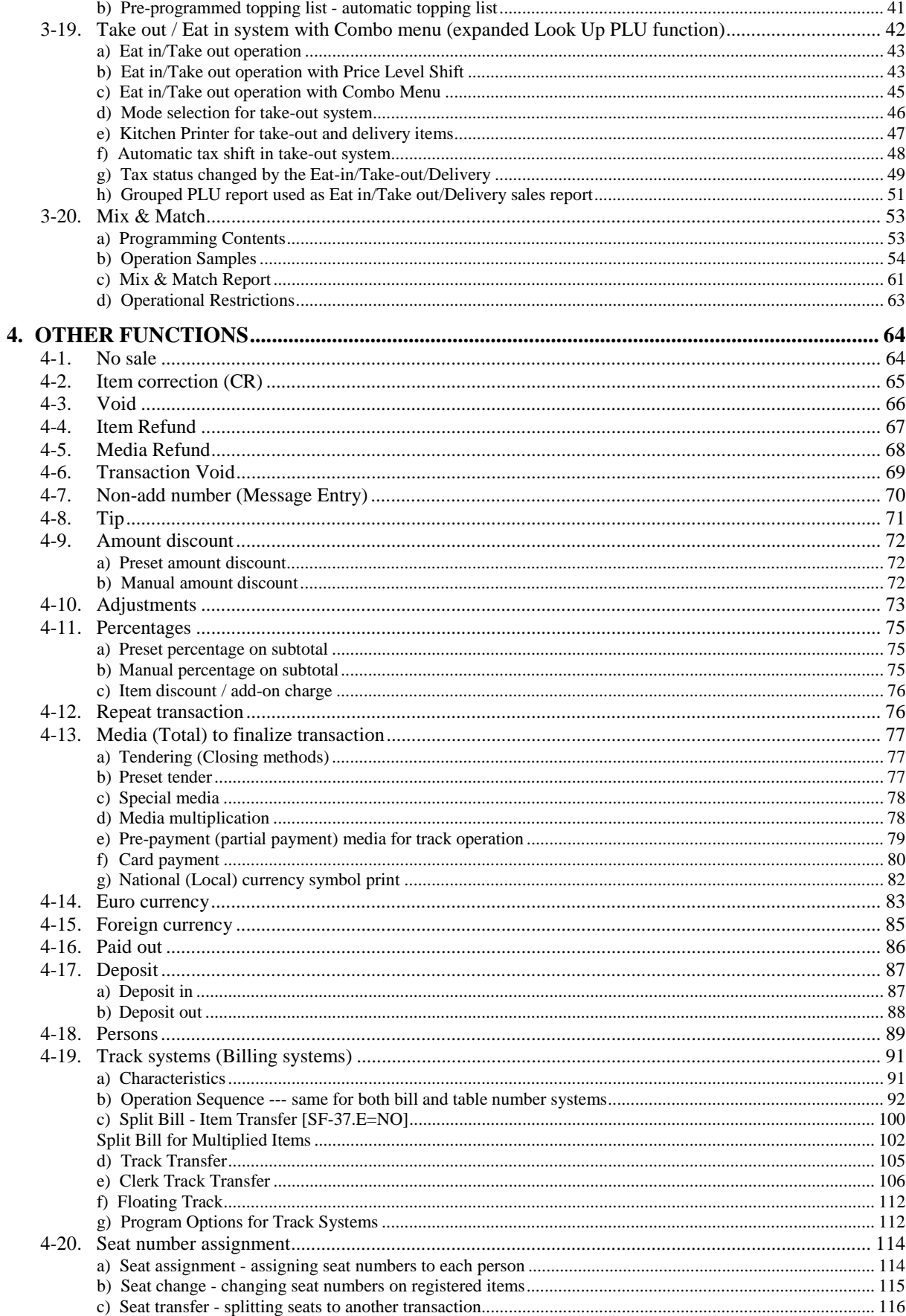

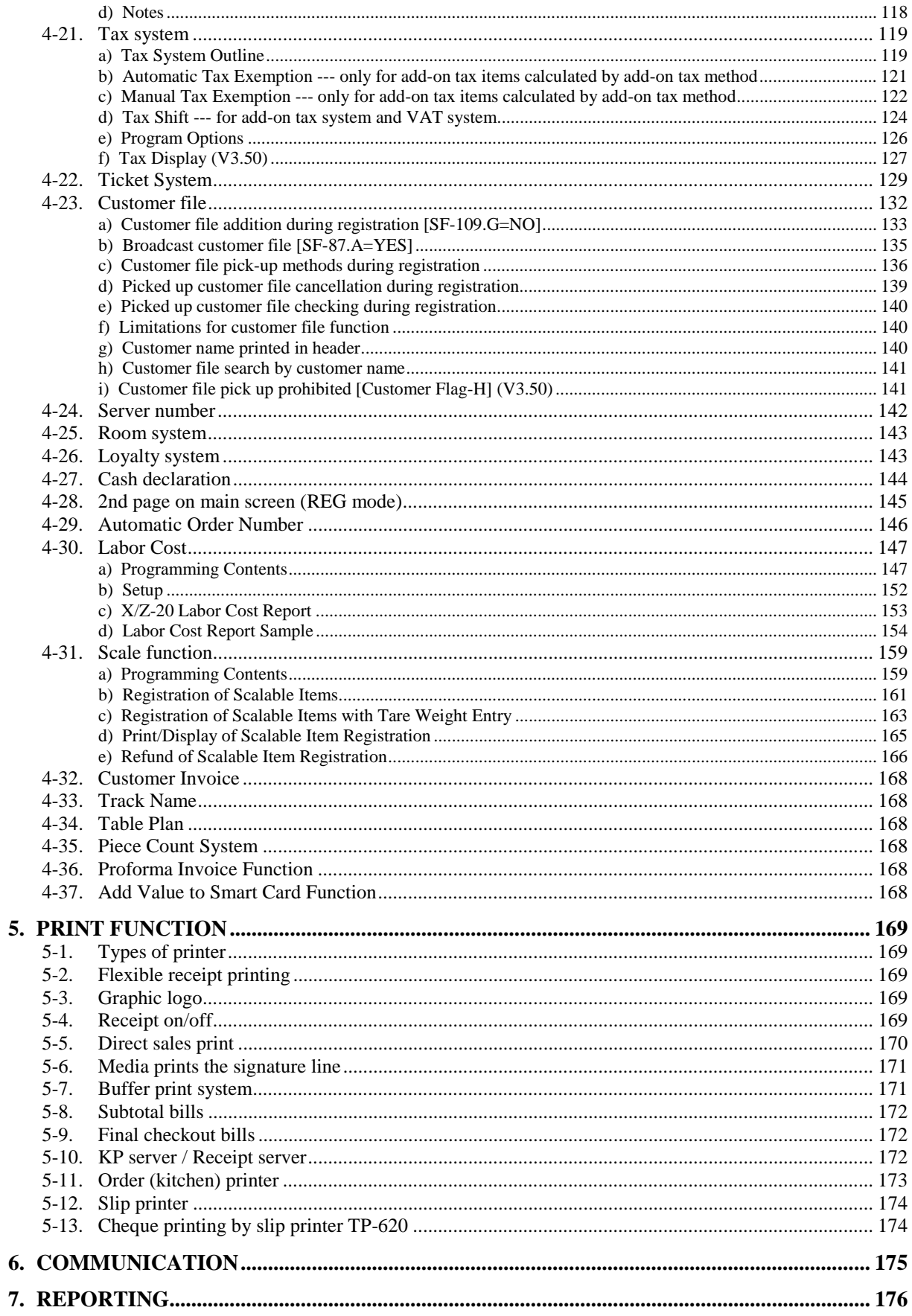

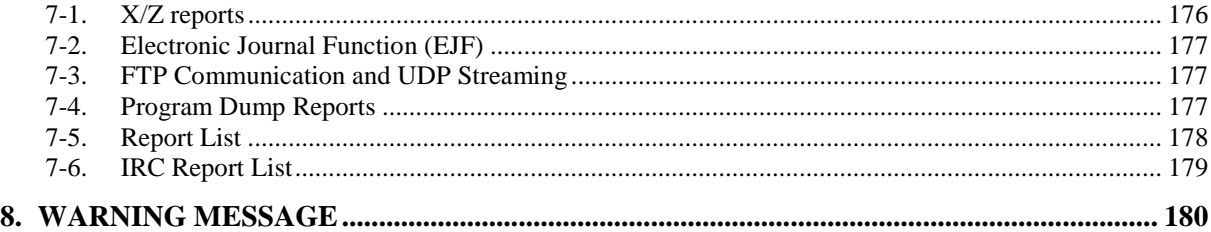

## Appendix

- look up plu screen layout v350.pdf
- additional operation v400.pdf
	- 1. Look Up PLU link to Look Up PLUs for unlimited levels [LUPF-C]
	- 2. Entry limit for the number of Condiment PLU entry
	- 3. Preset tender for each media
	- 4. Payment LALO
	- 5. Change disregarded [MF-5.G,F]
	- 6. Average price and sales % per PLUs on PLU report [SF-118.E]
	- 7. Special PLU function on report improved [SF-106.D]
	- 8. Previously used local currency in Price Embedded Bar Code is automatically converted into Euro
	- 9. VAT calculation for Hotel

This is a "Table of Contents preview" for quality assurance

The full manual can be found at<http://the-checkout-tech.com/estore/catalog/>

We also offer free downloads, a free keyboard layout designer, cable diagrams, free help and support.

*[http://the-checkout-tech.com](http://the-checkout-tech.com/) : the biggest supplier of cash register and scale manuals on the net*